◆イメージ (原寸)

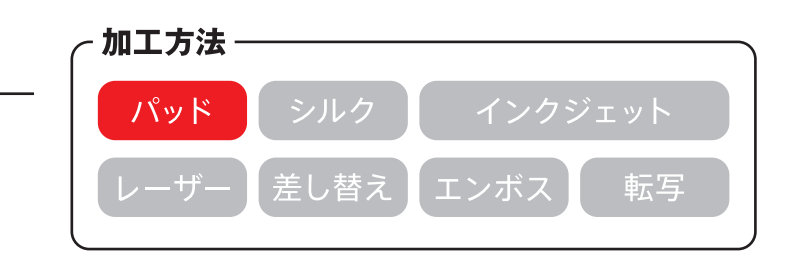

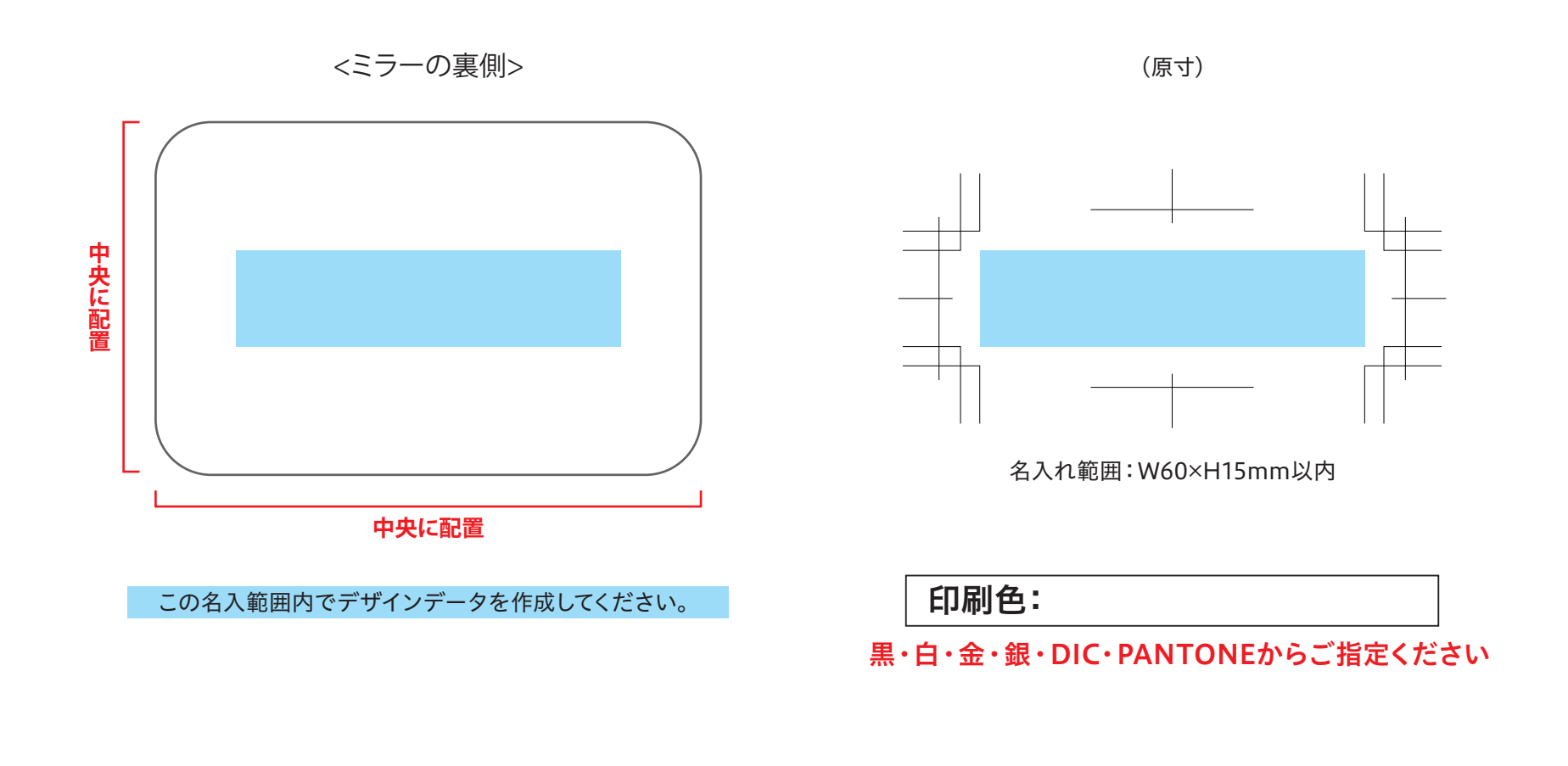

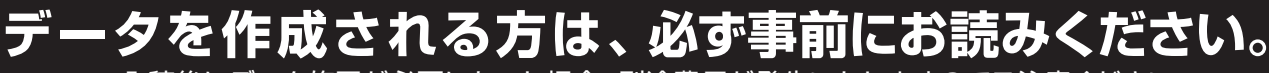

※入稿後にデータ修正が必要になった場合、別途費用が発生いたしますのでご注意ください。

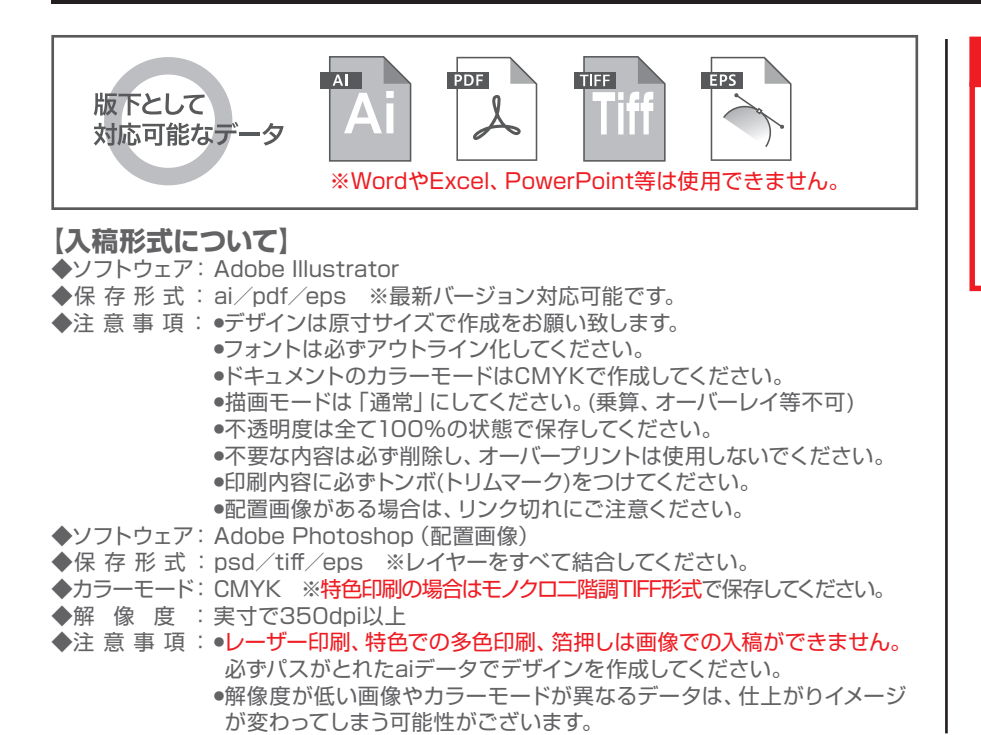

- **なるべくテンプレートにはめ込んでください。 テンプレートにはめ込まない場合は、これらの内容を網羅してください。** 入稿前に必ずCHECK!!
- □特色印刷となりますので、DICかPANTONEで印刷色のご指定をお願い致します。 ※「白・黒・金・銀」は規定の色がございますので、チップの色でご指定いただく必要はございま せん。
- □インクがのる部分をK100%で作成していただき、文言で印刷色をご指定ください。 □本体の色に影響されて印刷色の仕上がりがご指定のチップの色と多少変わる場合がございま
- □配置画像はモノクロニ階調のTIFF画像で配置してください。

## **【その他注意事項】**

す。

- ●印刷する商品の素材によっては、細かいデザインは印刷がかすれたり潰れる可能性がご ざいます。
- ●ベタが多いデザイン、名入れ範囲より大きいデザイン名入れ範囲外への印刷、通常対応し ていない印刷方法等は印刷価格が変わる可能性がございます。必ず事前にお問い合わせ ください。
- ●印刷範囲や印刷方法は改定される場合がございます。デザイン作成前に最新のテンプ レートをダウンロードしてください。
- ●入稿データに不備があると、再入稿していただかなければ作業が進行できません。ご理 解とご協力をお願い致します。